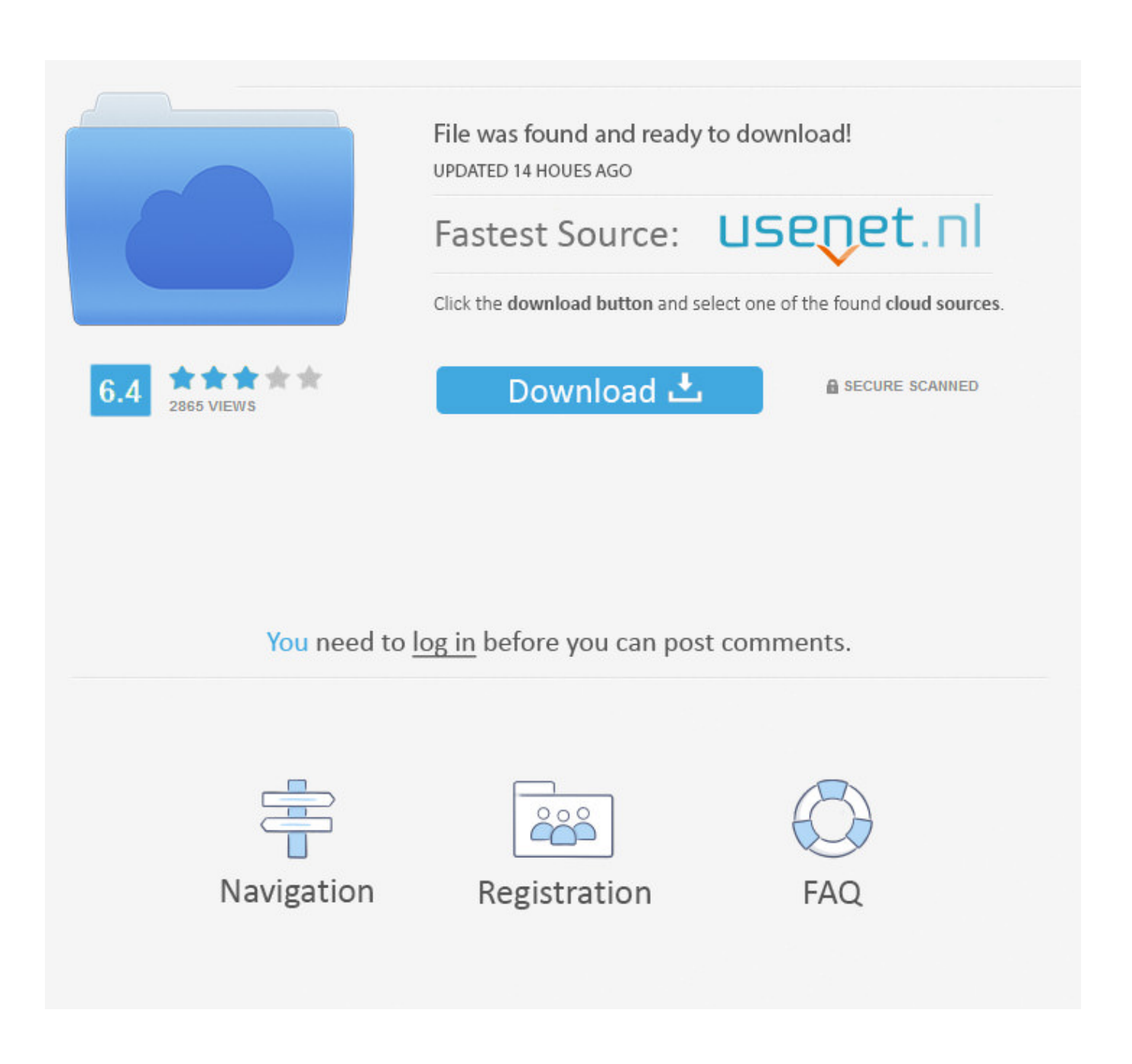

[Cisco Asa Vmware Image Download](https://geags.com/1ooeb6)

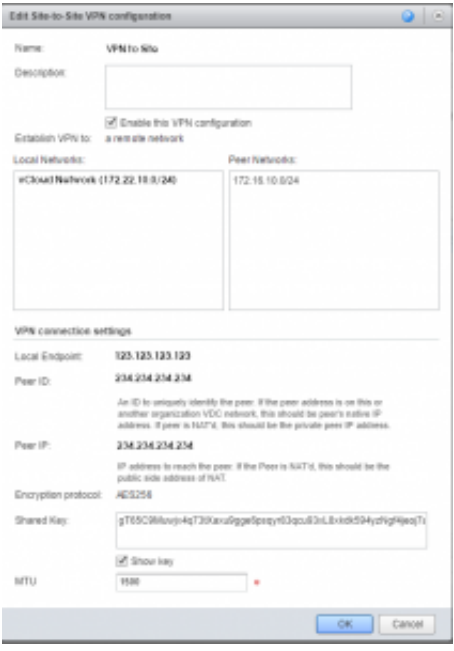

[Cisco Asa Vmware Image Download](https://geags.com/1ooeb6)

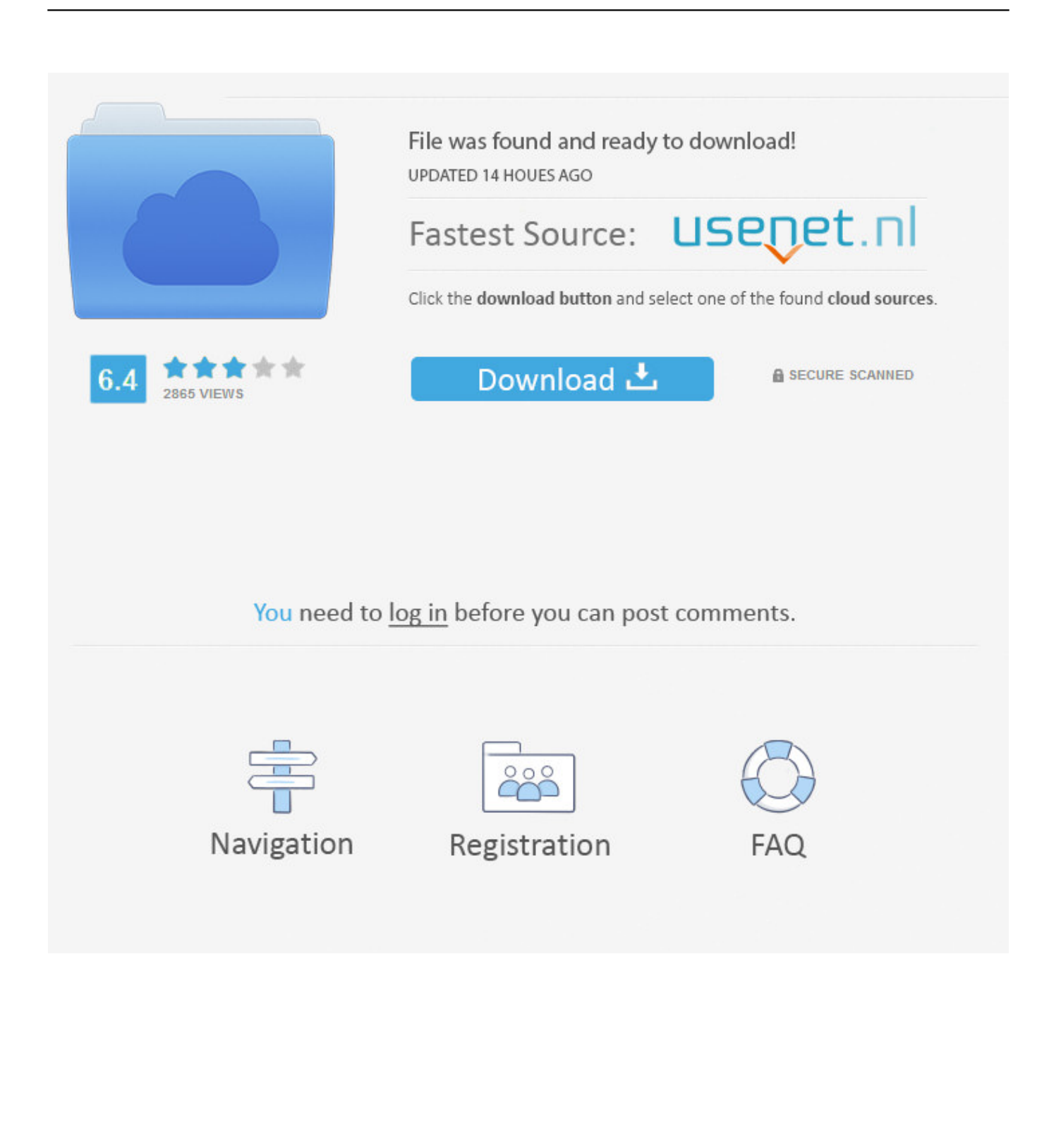

This article provides step-by-step guide for setting Cisco ASAv Virtual Appliance ... Download all the files from directory to a local host with installed VMware Workstation. ... First I wasted some time trying to mount the .vmdk images as SCSI disks in ... After I run the virtual ASA device on Vmware Workstation.. Step 1: Download VIRL image asav992.qcow2VIRL account holders can download images from their VIRL download location, you must have valid cisco.com .... download Juniper vSRX firewall image media-vsrx-vmdisk-17.3R1.10.qcow2 How to add vSRX firewall in eve-ng How to add Cisco ASA to eve- .... Software Download. Downloads Home; Security; Firewalls; Adaptive Security Appliances (ASA); Adaptive Security Virtual Appliance (ASAv) .... ... from where you can Download ASA 9.7 qcow2 VM Image For GNS3. ... solution based on market leading Cisco firewall ASA 5500 - X Series.. Images require .... Cisco Asa Vmware Image. Download >> http://urllio.com/y954v 4f22b66579 Jul 4, 2014 . c) Cisco ASAv Virtual Appliance - asav922.ova. 1.. ... and artifacts. Contribute to cisco/asav development by creating an account on GitHub. ... ASA firewall and VPN capabilities help safeguard traffic and multitenant architectures. Available in ... VMware ESXi; KVM; Hyper-V; AWS; Azure ... Note: The AMI images are not available for download outside of the AWS environment.. Cisco Asa Vmware Image Download -> http://ssurll.com/10sy8u f40e7c8ce2 This article describes the process of ASA Security Device Manager .... Copy/Move the Cisco ASA image file to the ASAVM directory ... cp \$HOME/Downloads/Labs/asa842-k8.bin \$HOME/Documents/ASAVM. 3.. Cisco Asa Vmware Image 44 cisco vmware images, cisco vmware image download, cisco vmware image 6.7, vmware cisco custom image, ...

qcow2), and click "Open" to upload the file to your GNS3 VM virtual server. This tutorial will help you setup your CCNA, CCNP or CCIE Security Lab with Cisco ASA .... ... 2018-06-16T18:03:36Z https://ccie.lol/blog/2016/07/03/cisco-ios-imagedownload/ ... 2018-08-16T11:55:49Z https://ccie.lol/blog/2016/11/17/gns3-iou-vm-download/ ...

https://ccie.lol/blog/2017/01/08/cisco-asa-image-download/ .... For this article I will show you how to integrate the VMware ASAv with a network ... Download Cisco ASA IOS Image For GNS3 and EVE NG Below is the list of all .... I were keeping testing Cisco ASA in Vmware environment for my own studying purpose. ... Download Software from Cisco Software Website:.. Download Cisco ASA IOS Image For GNS3 and EVE NG Below is the list of all Cisco ASA IOS images and ASDM. These all IOS are tested in .... Downloads Home; Security; Firewalls; Adaptive Security Appliances (ASA) ... No related links or documentation -. Images. File Information. Release Date. Size.. Latest ASAv 9.8.1 images in VHD, Qcow2, and OVF QCOW2 for KVM ... Just For Fun. CISCO Microsoft CEH MCSE VMWare ... Download file - asav981.qcow2.. Introduction to the Cisco ASAv · Deploy the ASAv Using VMware · Deploy the ASAv Using KVM · Deploy the ASAv On the AWS Cloud · Deploy .... GNS3 VM stopped. Posted by mahmoud morad · Updated Dec 5, 2020. 2 Views · Cisco 2901 Image with Security. Posted by Steven van den Bergh · Updated .... It has also options to use VMware and call different vendor virtual lab in it. For example – F5 ... Use the following Link to download above Cisco ASA images.

6774ea4ac9

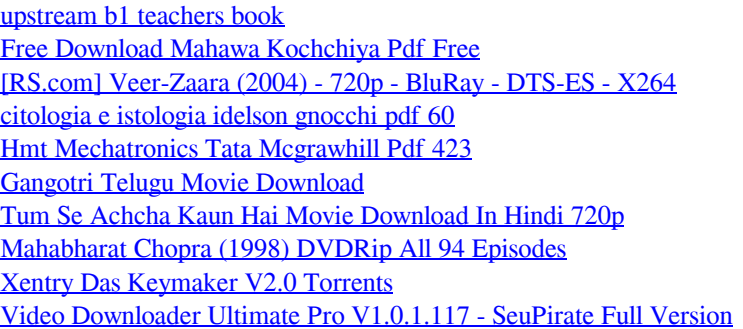